## Understanding Java Streams Common Aggregate Operations

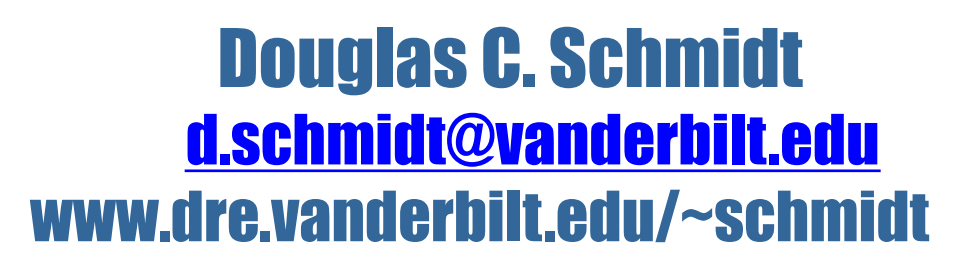

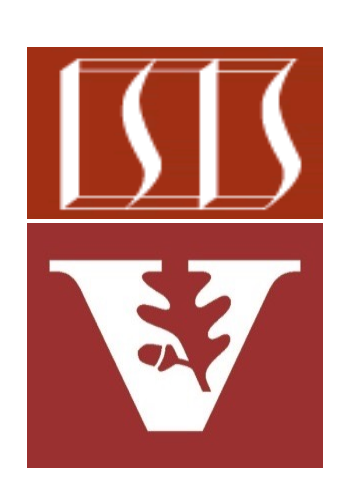

Professor of Computer Science

Institute for Software Integrated Systems

Vanderbilt University Nashville, Tennessee, USA

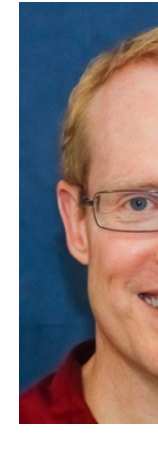

## Learning Objectives in this Part of the Lesson

- Understand Java streams structure & functionality, e.g.
	- Fundamentals of streams
	- Three streams phases
	- Operations that create a stream
	- Aggregate operations in a stream

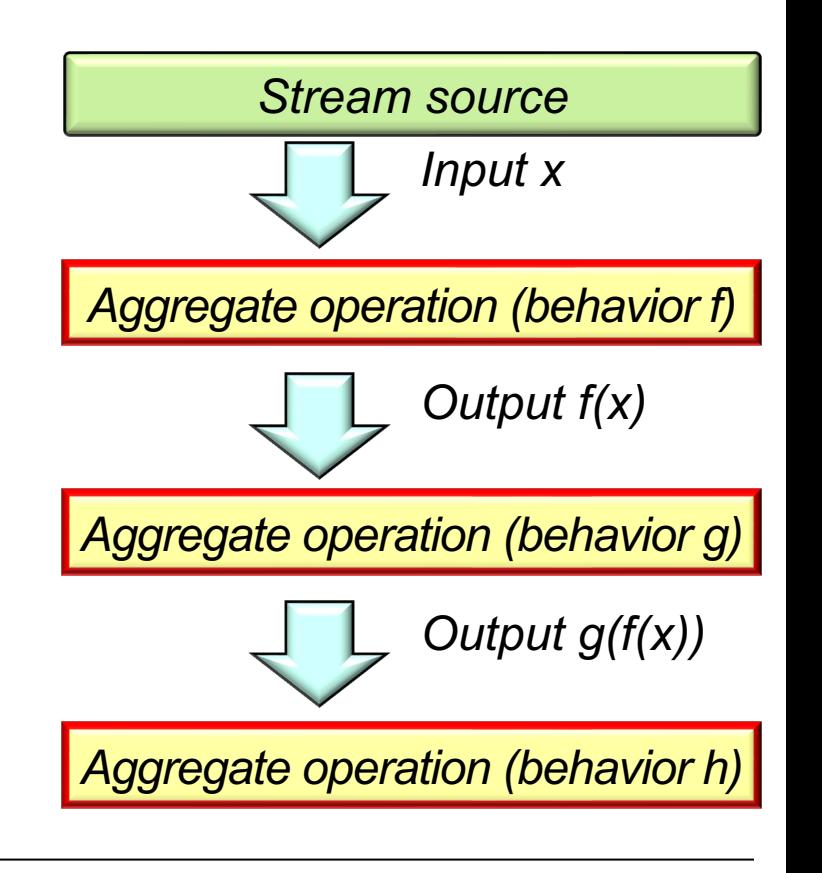

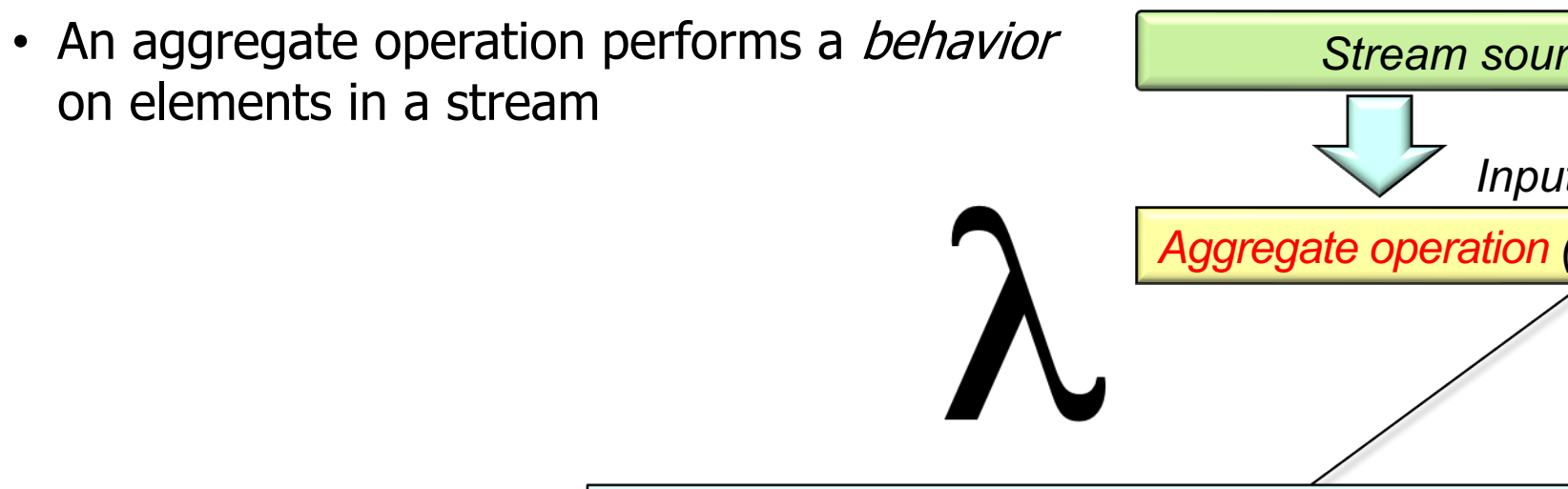

A behavior is implemented by a lambda expr method reference corresponding to a functional

See blog.indrek.io/articles/java-8-behavior-parameterizatio

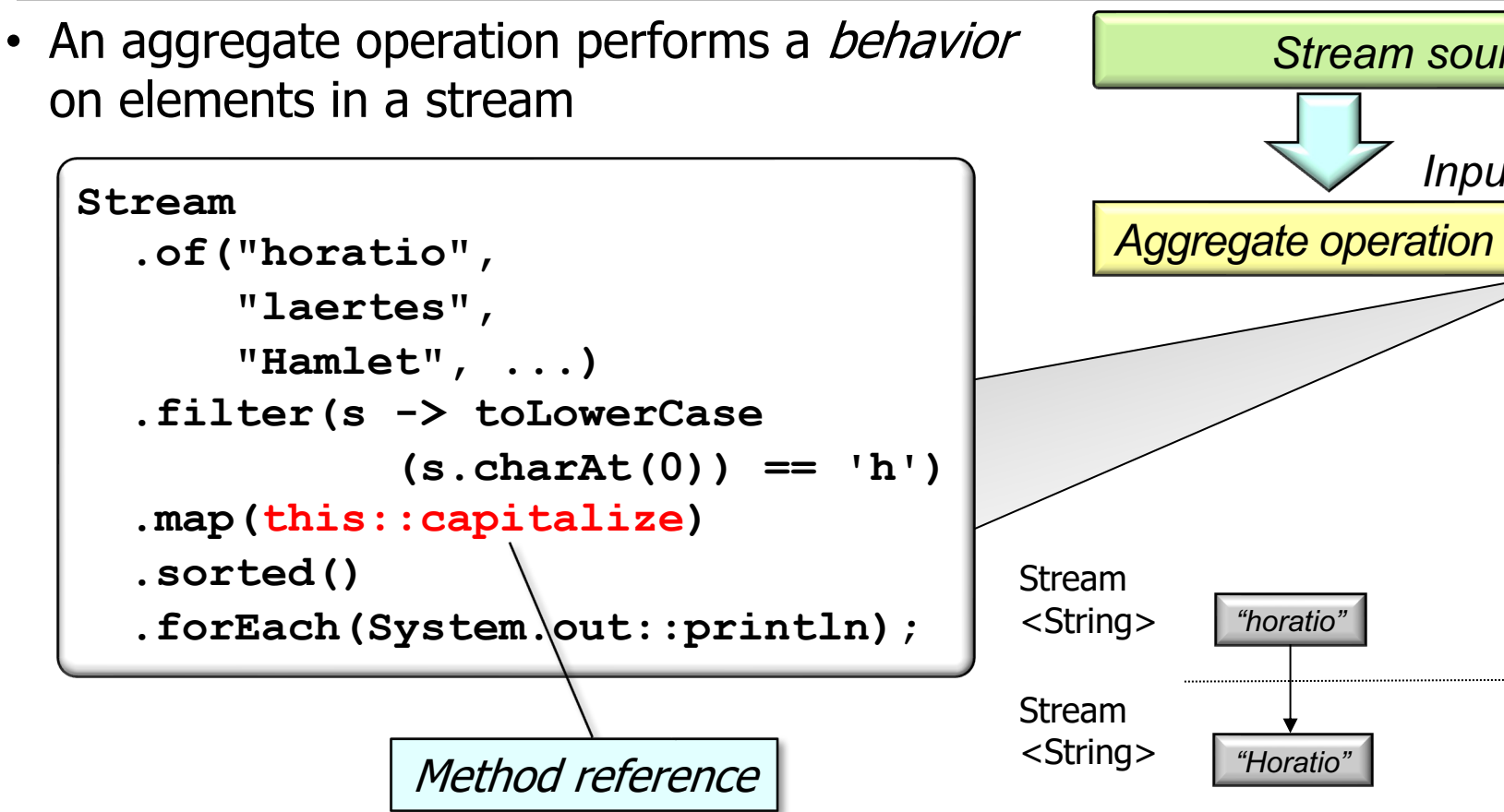

See github.com/douglascraigschmidt/LiveLessons/tree/master/Jav

- An aggregate operation performs a *behavior* on elements in a stream
	- Some aggregate operations perform behaviors on all elements in a stream
		- e.g., map(), filter(), forEach(), etc.

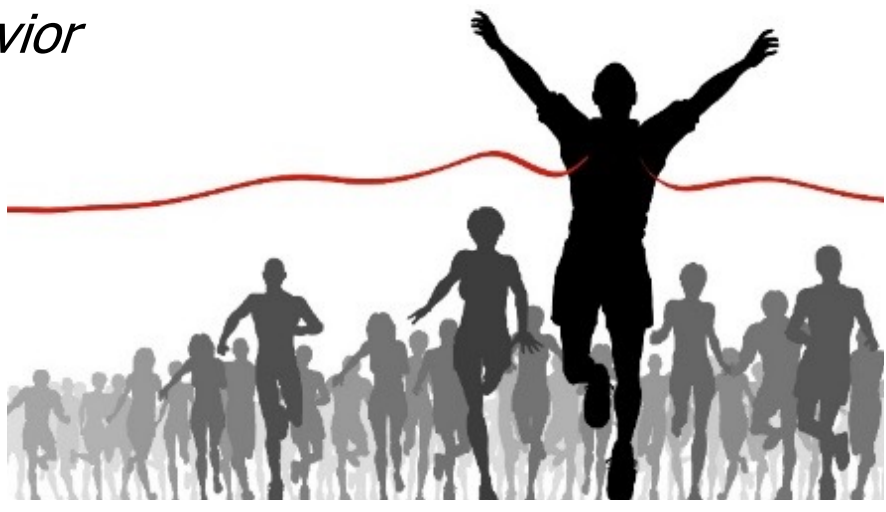

**7**

- An aggregate operation performs a *behavior* on elements in a stream
	- Some aggregate operations perform behaviors on all elements in a stream
	- Other aggregate operations only perform behaviors on some elements in a stream
		- e.g., limit(), takeWhile(), dropWhile(), anyMatch(), etc.

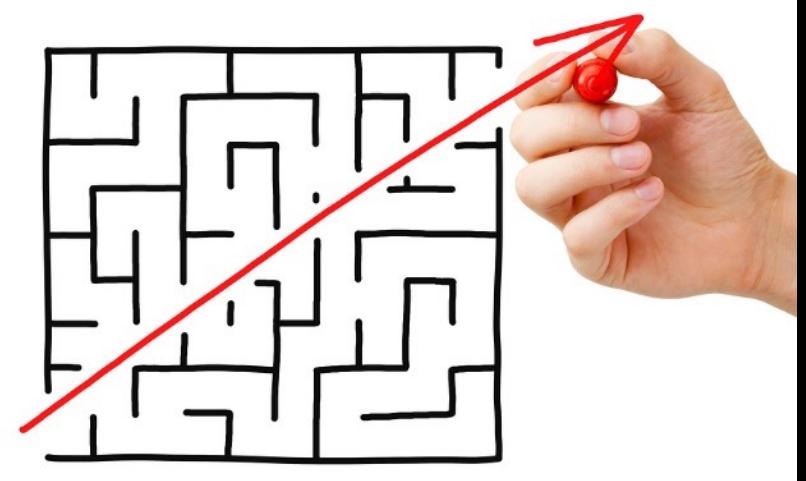

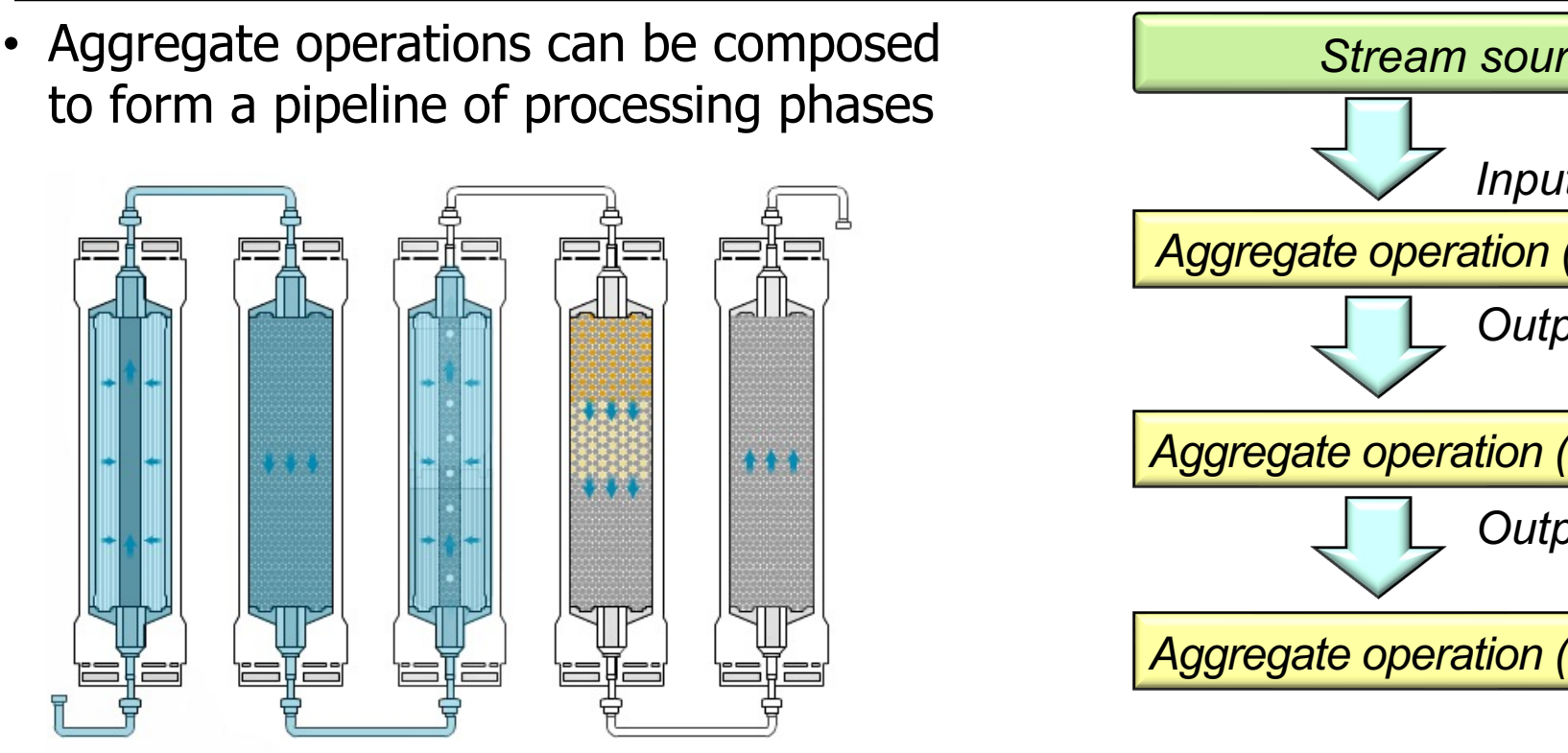

**8** See en.wikipedia.org/wiki/Pipeline\_(software)

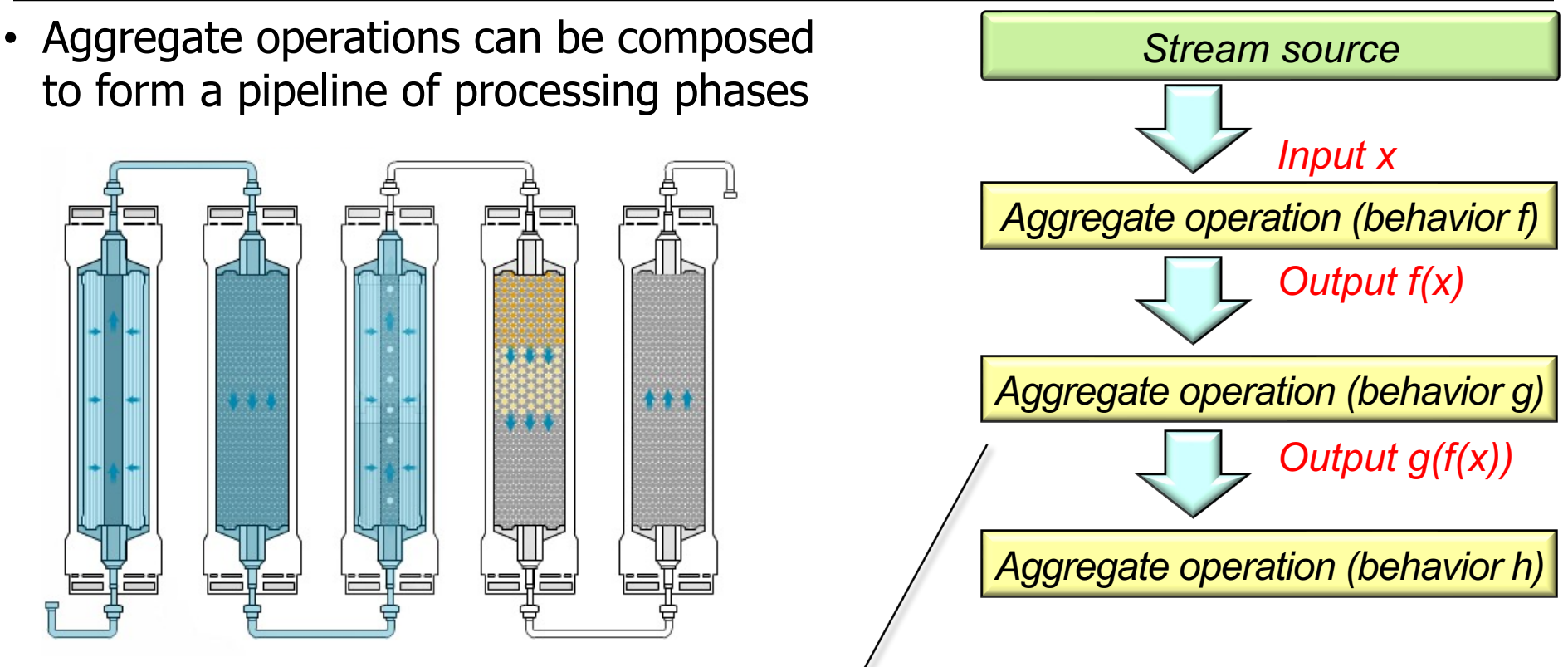

The output of one aggregate operation can be input into the next one in the stream.

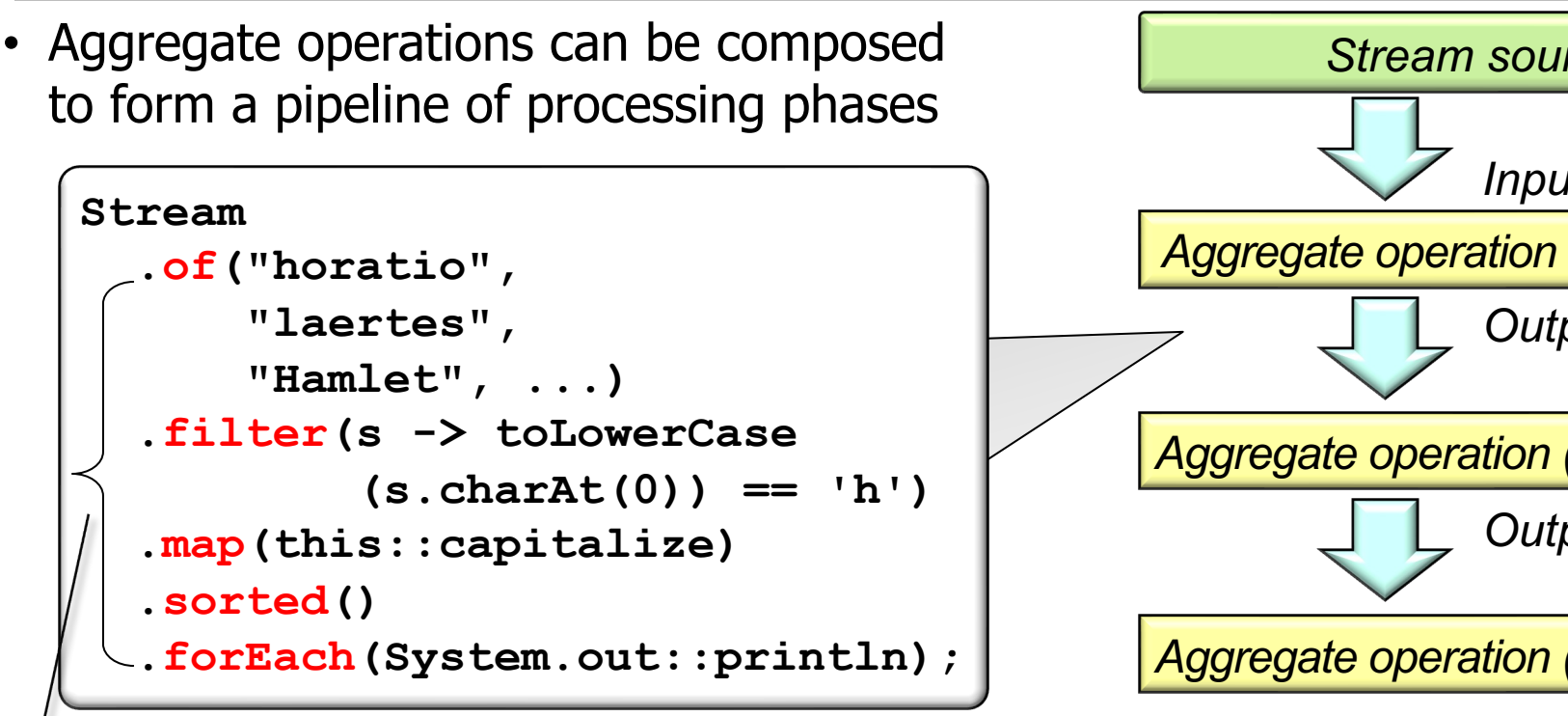

Java streams supports pipelining of aggregate operations via "fluent interi

See en.wikipedia.org/wiki/Fluent\_interface

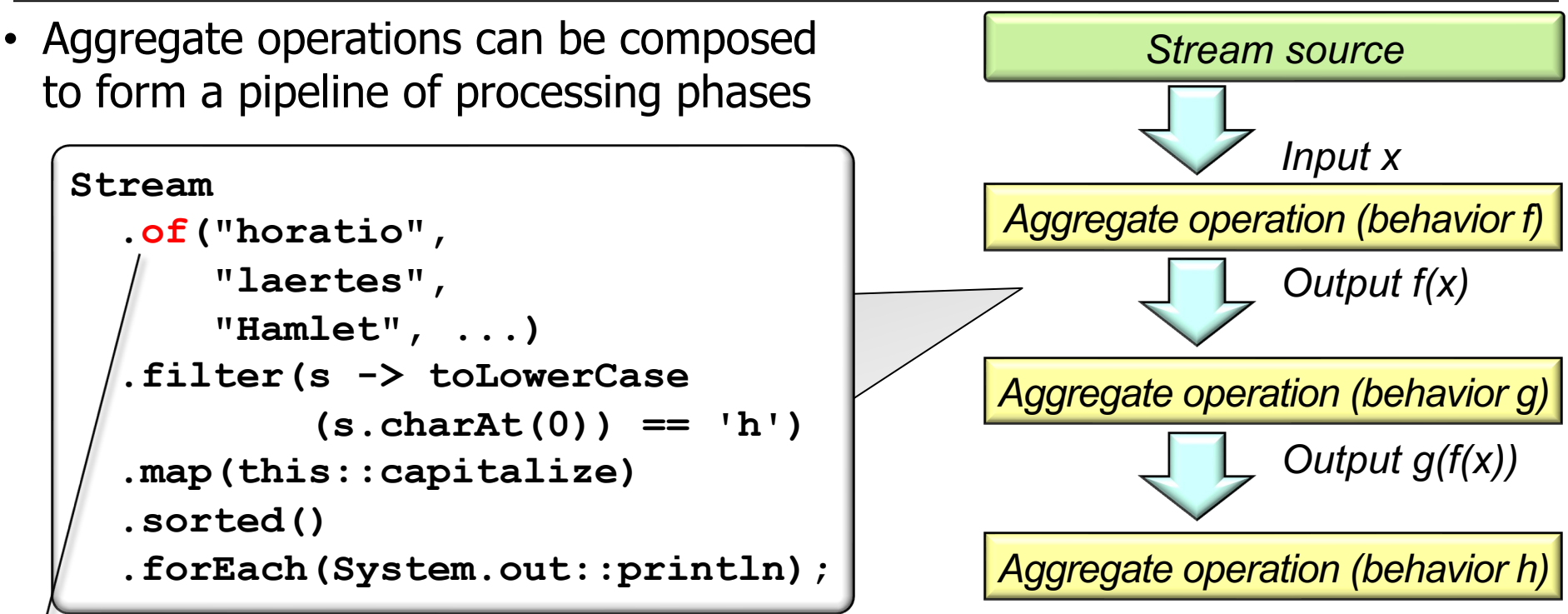

A factory method that creates a stream from an array of elements

See upcoming lessons on "*Stream Creation Operations"* 

• Aggregate operations can be composed to form a pipeline of processing phases *Aggregate operation (behavior f) Input x Stream source Aggregate operation (behavior g) Output f(x) Aggregate operation (behavior h) Output g(f(x))* **Stream .of("horatio", "laertes", "Hamlet", ...) .filter(s -> toLowerCase**  $(s.charAt(0)) == 'h')$  **.map(this::capitalize) .sorted() .forEach(System.out::println);**

An aggregate operation that returns a stream containing only elements matching the predicate

**12** See upcoming lessons on "Stream Intermediate Operations"

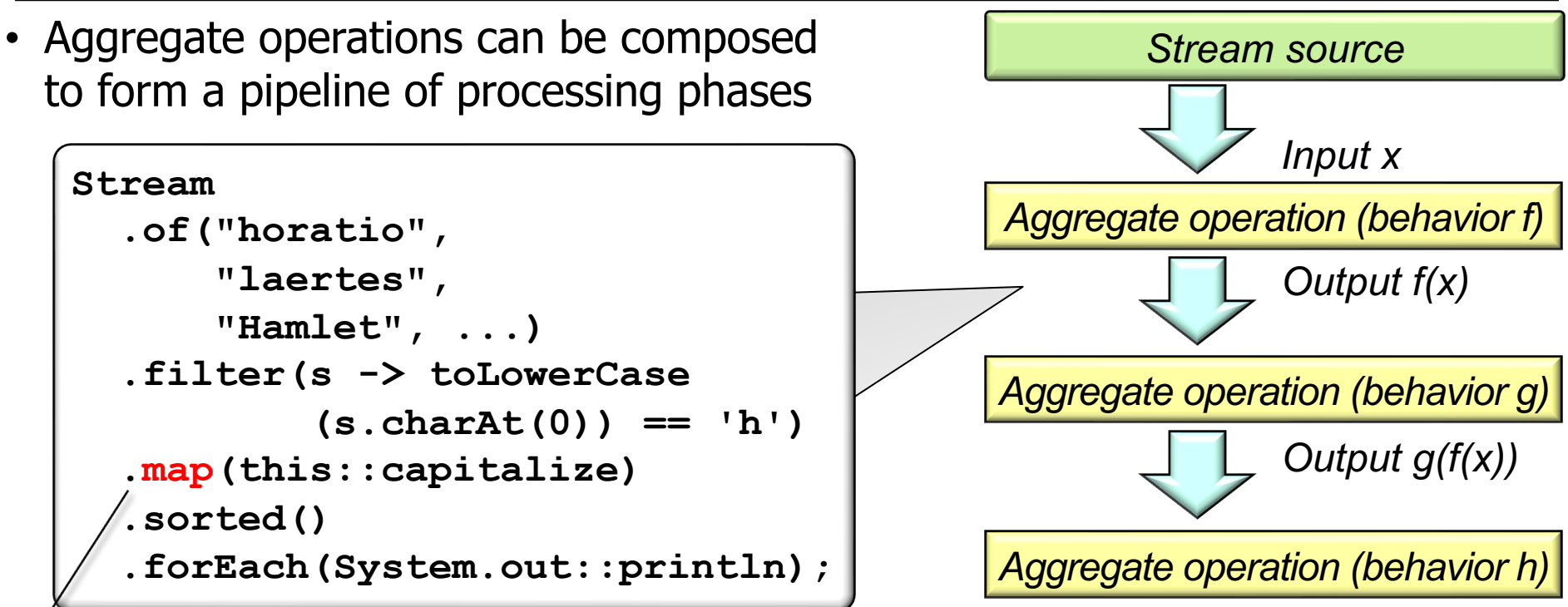

An aggregate operation that returns a stream consisting of results of applying a function to elements of this stream

**13** See upcoming lessons on "Stream Intermediate Operations"

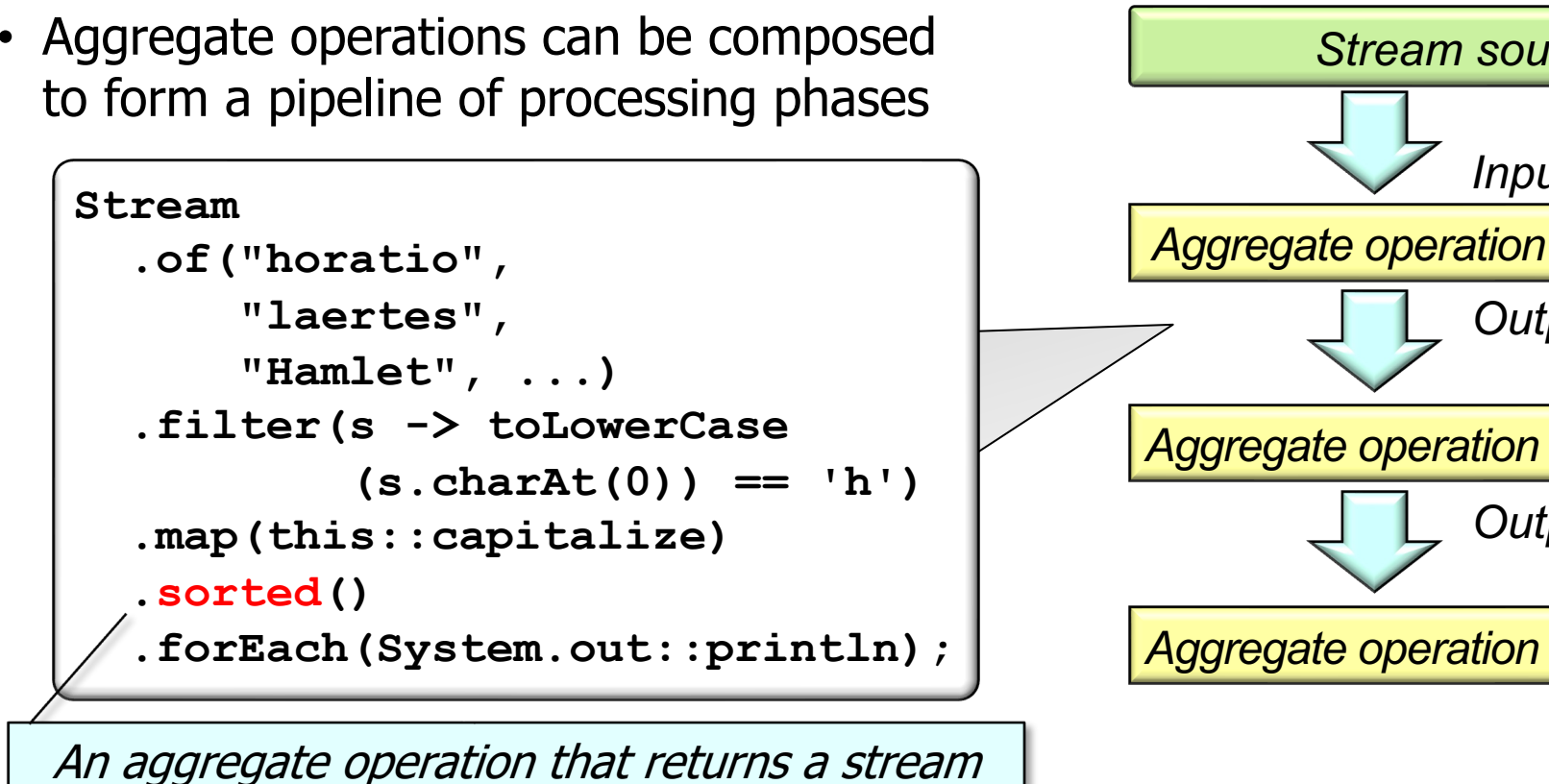

consisting of results sorted in the natural order

See docs.oracle.com/javase/8/docs/api/java/util/stream/Stream.htr

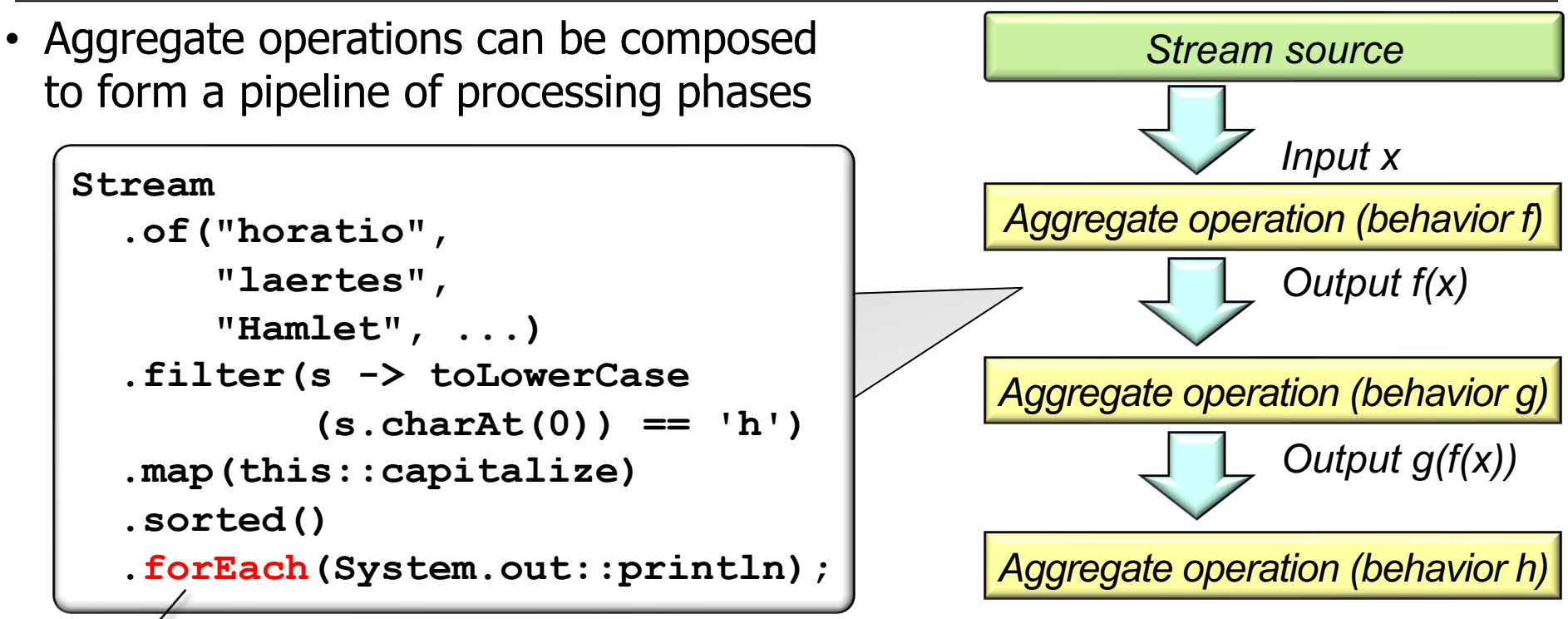

An aggregate operation that performs an action on each element of the stream

**15** See upcoming lessons on "Stream Terminal Operations"

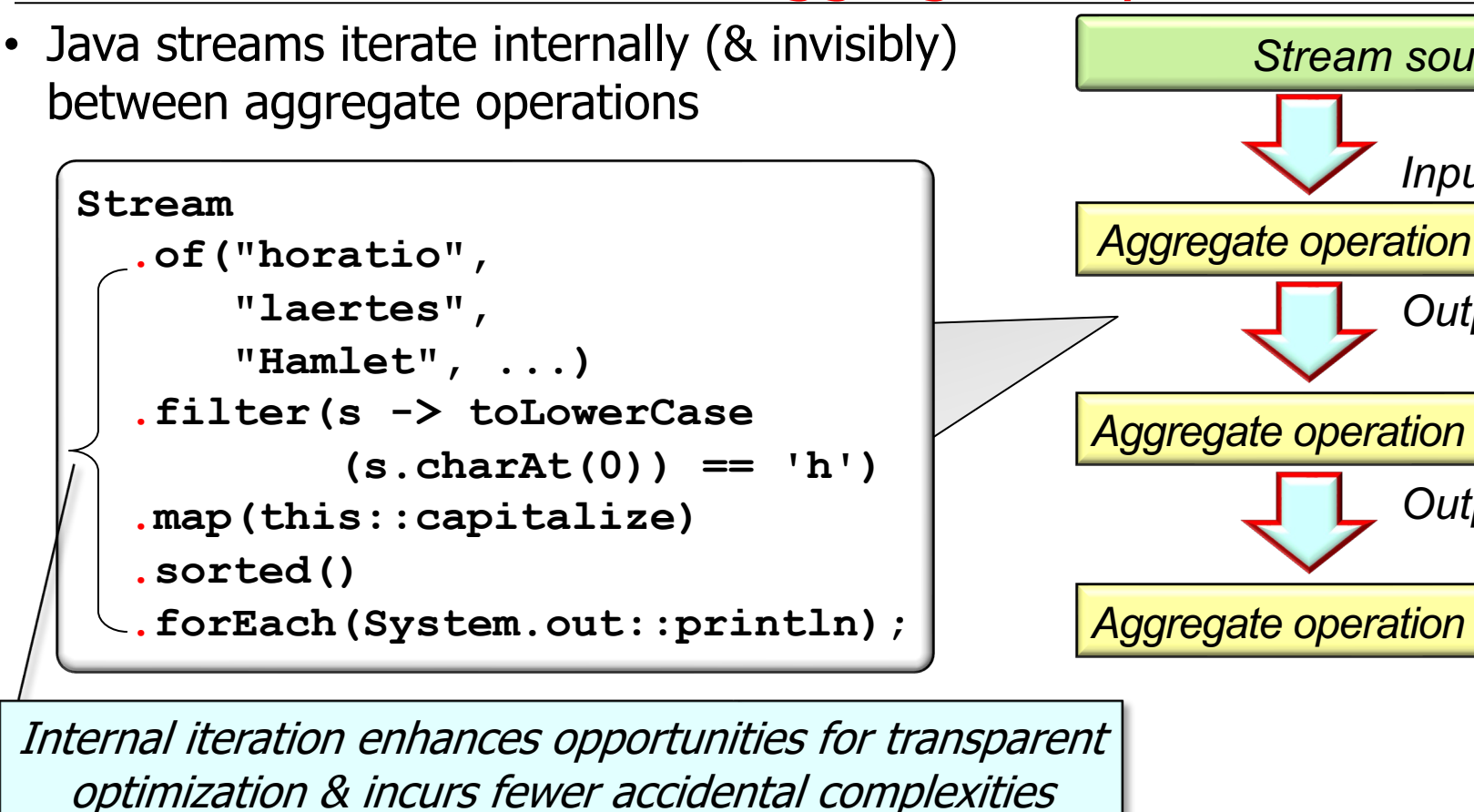

See www.javabrahman.com/java-8/java-8-internal-iterators-vs-exterr

• In contrast, collections are iterated explicitly using loops and/or iterators.

```
List<String> l = new LinkedList<>
   (List.of("horatio", "laertes", "Hamlet", ...));
for (int i = 0; i < 1.size();)
   if (toLowerCase(l.get(i).charAt(0)) != 'h') 
     l.remove(i);
   else { 
     l.set(i, capitalize(l.get(i))); i++; 
 }
Collections.sort(l);
for (String s : l) System.out.println(s);
                              Explicit control constructs yield 
                             more opportunities for accidental 
                            complexities & are hard to optimize
```
See upcoming lessons on "*External vs. Internal Iterators in Java*"

End of Understanding Java Streams Common Aggregate Operations